Power Query is a tool for extract-transform-load (ETL). That is, it lets you import and prepare your data for use in Microsoft data platforms including Power BI, Excel, Azure Data Lake Storage and Dataverse.

Power Query Editor is the graphical user interface to Power Query.

Power Query M ("M" for short) is the functional programming language used in Power Query.

DAX is the other programming language available for Power BI. DAX is used for data analysis rather than ETL. Learn more about it in the DataCamp DAX cheat sheet.

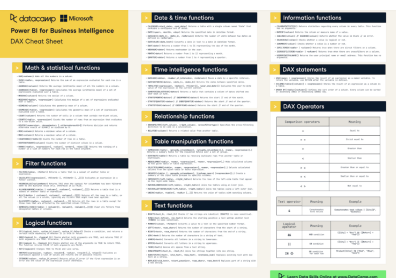

An expression is a single formula that returns a value.

A query is a sequence of expressions used to define more complex data transformations. Queries are defined using letin code blocks.

## Accessing M in Power BI

// Variables are assigned by writing a query with let-in // Intermediate calculations let  $TempF = 50$  $TempC = 5 / 9 * (TempF - 32)$ 

M code can be seen in Power Query Editor. In the ribbon, click on 'Transform data' to open the Power Query Editor.

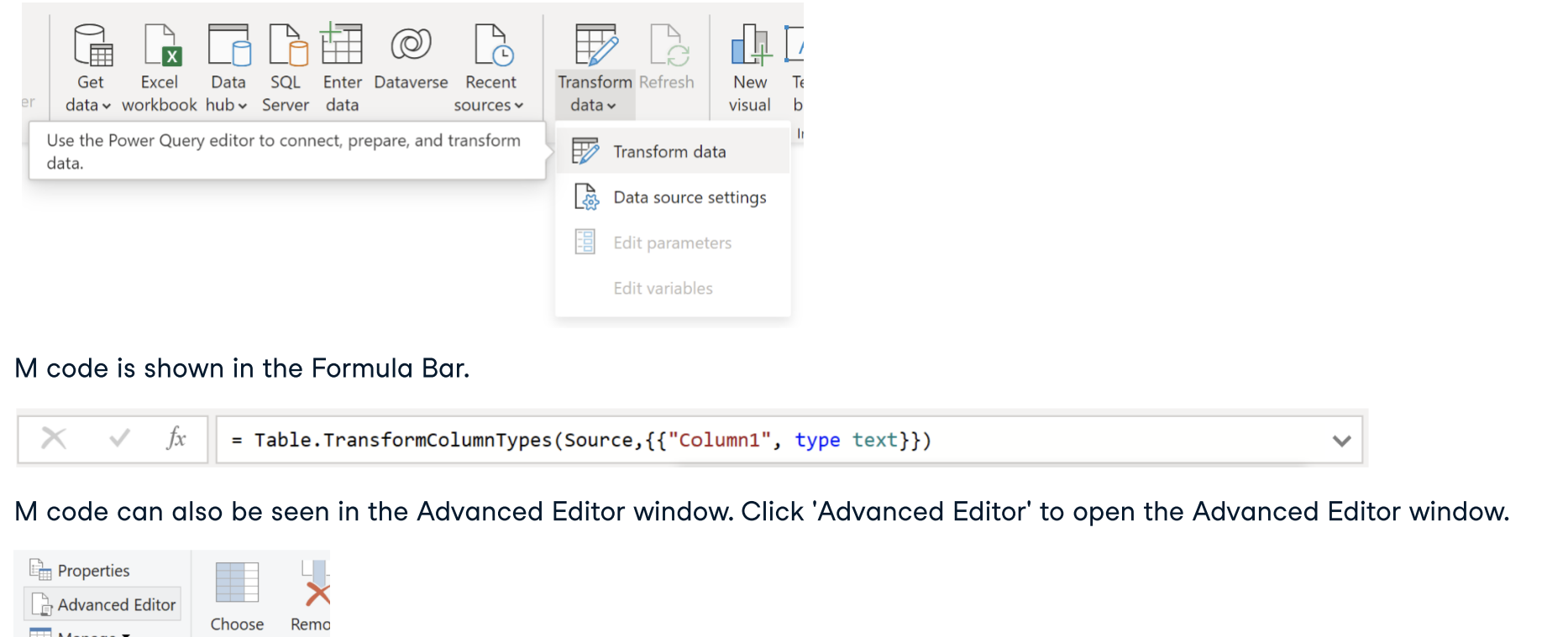

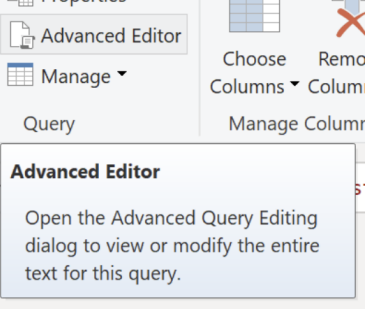

## **Creating values**

999 // Define a number true // Define a logical value "DataCamp" // Define a text value

not  $(2 = 2)$  $(1 \leftrightarrow 1)$  and  $(1 \leftrightarrow 1)$  // Logical AND with and  $(1 >= 1)$  or  $(1 < 1)$  // Logical OR with or // Logical NOT with not

null // Define a null (missing value) #date(2023, 12, 31) // Define a date with #date() #datetime(2022, 9, 8, 15, 10, 0) // Define a datetime with #datetime()

### **Variables**

Number.Power(3, 4) // Raise to the power with Number.Mod(22, 7) // Get the remainder after Number.IntegerDivide(22, 7) // Integer divide Value.Equals(1.999999, 2, Precision.Double) // Power() a number with IntegerDivide() division with Mod() Check number close to equal with Equals()

 // Resulting variable in

TempC

#### // By convention, variable names are UpperCamelCase HeightM

// Quote variable names and prefix with # for non-standard names #"Height in Meters"

**Operators** Arithmetic operators 102 + 37 // Add two numbers with + 102 37 // Subtract a number with  $4 * 6$  // <code>Multiply</code> two numbers with  $\star$  22 / 7 // Divide a number by another with / Numeric comparison operators  $3 = 3$  // Test for equality with = 3 <> 3 // Test for inequality with <>  $3 > 1$  // Test greater than with > 3 >= 3 // Test greater than or equal to with >= 3 < 4 // Test less than with <  $3 \leq 4$  // Test less than or equal to with  $\leq$ 

// Define a sequence of numbers with m..n  $\{-1..3, 100\}$  // Equivalent to  $\{-1, 0, 1, 2, 3, 100\}$ 

Logical Operators

"fish" & " & " & "chips" // Combine text with &

## Numbers

#### Arithmetic

#### // Access list elements with {}, zero-indexed // Get the first few elements with FirstN()  $Frvits{0}$  // 1st element; returns "apple" // Accessing elements outside the range Fruits{3} // Throws an Expression. Error // Append ? to return null if the index is Fruits{3}? // Returns null List.FirstN(Fruits, 2) // Returns {"apple", null} // Get the last few elements with LastN() List.LastN(Fruits, 2) // Returns {null, "cherry"} // Get unique elements with Distinct()  $List.Distinct(Menaae)$  // Returns  $\{1, -1, 0, 2, \}$ 13, 80, 579} // Access list elements with {}, zero  $Frvits{0}$  // 1st element; returns "apple" 80, 579} // Accessing elements outside the range Fruits{3} // Throws an Expression. Error // Append ? to return null if the index is // Return true if all elements match a criteria with Fruits{3}? // Returns null // Get the first few elements with  $FirstN()$  // Return true if any elements match a criteria with List.FirstN(Fruits, 2) // Returns {"apple", MatchesAny() // Get the last few elements with <code>LastN()  $\,$  // Get value from list of length 1, or return</code> List.LastN(Fruits, 2) // Returns {null, // Get unique elements with Distinct()  $List.Distinct(Menage)$  // Returns  ${1, -1, 0, 2, 13, ...}$ // Get elements that match a criteria with Select()  $List.Select(Menage, each  $\_$  > 1) // Returns  $\{2, 13, \_$$ 80, 579} MatchesAll() List.MatchesAll(Menage, each \_ > 1) // Returns false List.MatchesAny(Menage, each \_ > 1) // Returns true default, with SingleOrDefault() List.SingleOrDefault(Menage, -999) // Returns -999 Manipulation // Sort items in ascending order with Sort() // Remove items by position with RemoveRange() List.Sort(Menage) // Returns {-1, 0, 1, 1, 2, List.RemoveRange(Menage, 2, 3) // Returns {1, 1, 13, 80, 579} // Repeat elements with Repeat()

// Lists are equal if they contain the same elements in the same order  $\{1, 2\} = \{1, 2\}$  // true  $\{1, 2\} = \{2, 1\}$  // false  $\{1, 2\} = \{1, 2, 3\}$  // false

// Define a list with {} //You can include different data types including null {"outer", {"inner"}} {999, true, "DataCamp", null}

 $//$  Get the List.Min({0, 7, 3, 2, 1})

 $//$  Get the  $//$  Get qua List.Max( Percentil

// Lists can be nested

// Concatenate lists with &

List.Perce  ${0, 7,}$ [Percent )

{1, 4} & {4, 9} // Returns {1, 4, 4, 9}

#### **Counting**

Example lists

let Fruits = {"apple", null, "cherry"} in Fruits

let Menage =  $\{1, -1, 0, 1, 2, 13, 80, 579\}$ in Menage

# throws an error

// Get values in all inputs with Intersect()  $List.Intersect ({1, 3, 6, 10, 15}, {21, 15, 9, 3}, {0, 3, 6}})$  // Returns  ${3}$ 

// Get values in any inputs with Union() List.Union({{1, 3, 6, 10, 15}, {21, 15, 9, 3}, {0, 3, 6}}) // Returns {0, 1, 3, 6, 9, 10, 15,

out of range

// Get value in one set but not the other with Difference() List.Difference({1, 3, 6, 10, 15}, {21, 15, 9, 3}) // Returns {1, 6, 10}

#### Selection

indexed

throws an error

out of range

null}

"cherry"}

Hypotenuse =  $(x, y)$  => Number.Sqrt(Number.Power $(x, 2)$  + Number.Power $(y, 2)$ ) in

// each is syntactic sugar for a function with 1 arg named  $\overline{\phantom{a}}$ // Use it to iterate over lists and tables each Number.Power( $\overline{\phantom{a}}$ , 2) // Same as ( $\overline{\phantom{a}}$ ) => Number.Power( $\overline{\phantom{a}}$ , 2) Hypotenuse

## Lists

### **Creation**

13, 80, 579}

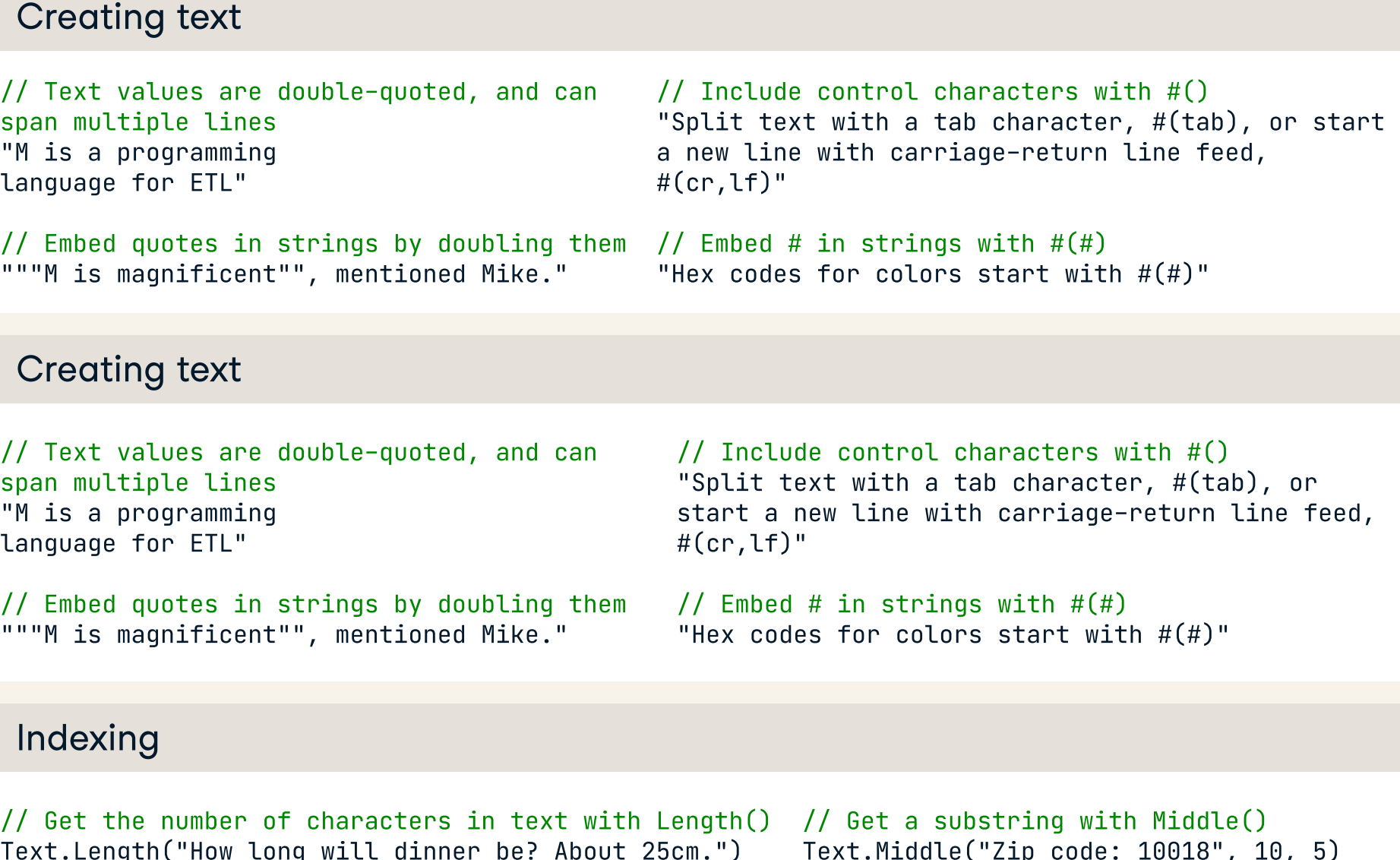

// Sort items in descending order List.Sort(Menage, Order.Descending) // Returns List.Repeat({"one", "two"}, 2) // Returns  ${579, 80, 13, 2, 1, 1, 0, -1}$ // Reverse the order of items in a list with // Split list into lists of specified size with Reverse() List.Reverse(Menage) // Returns {579, 80, 13, List.Split(Menage, 2) // Returns {{1, -1}, {0, )  $2, 1, 0, -1, 1$ // Get non-null values with RemoveNulls() List.RemoveNulls(Fruits) // Returns {"apple", with Combine() "cherry"} {"one", "two", "one", "two"} Split() 1}, {2, 13}, {80, 579}} // Flatten lists by removing 1 level of nesting "delta"}}}) // Returns {"alpha", "bravo", {"charlie", "delta"}} List.Combine({{"alpha"}, {"bravo", {"charlie",

## **Calculations**

#### Equality & membership

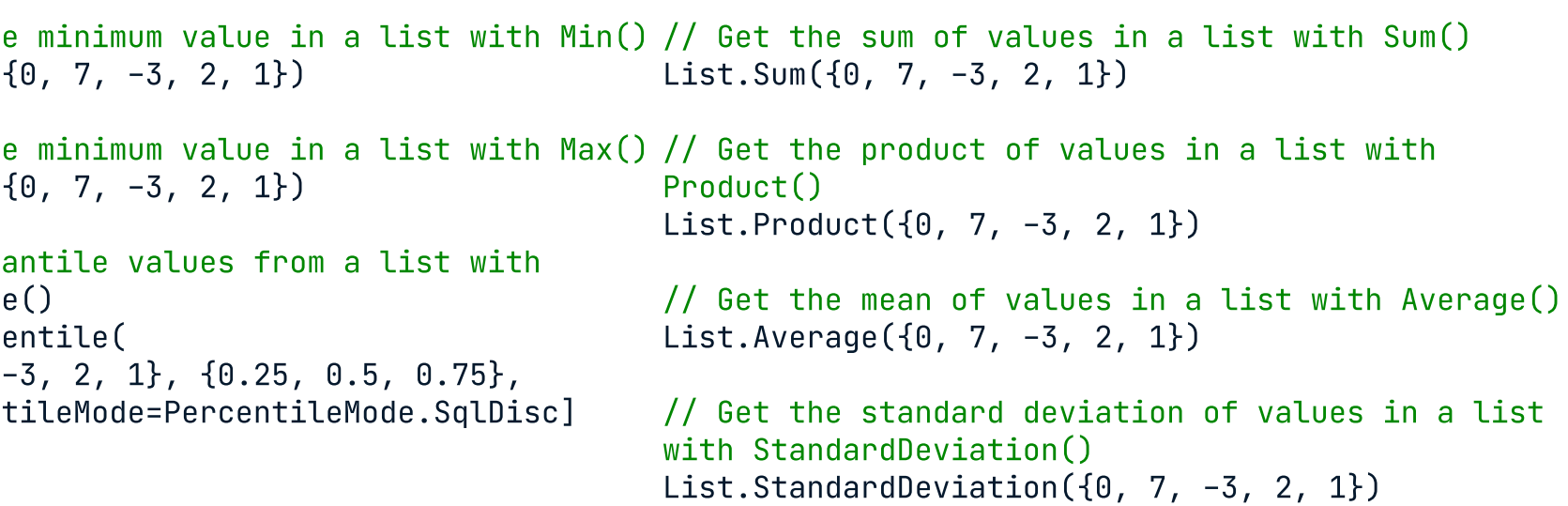

### Generation

// Generate random numbers between 0 and 1 List.Dates(#date(2023, 1, 1), 3, #duration(7, 0, 0, 0))

with Random() // Generate a sequence of dates with Dates() List.Random(3) // Generate a sequence of numbers with Numbers() // Mimic a for loop with Generate() each Number.Power(\_, 2)) List.Numbers(1, 5, 2) List.Generate(  $() \Rightarrow 2,$ each \_ < 20,

#### Set operations

21}

### Splitting and combining text

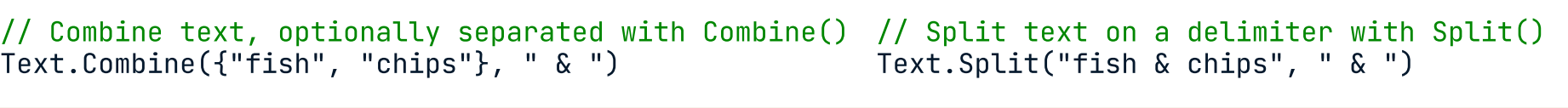

### Mutating text

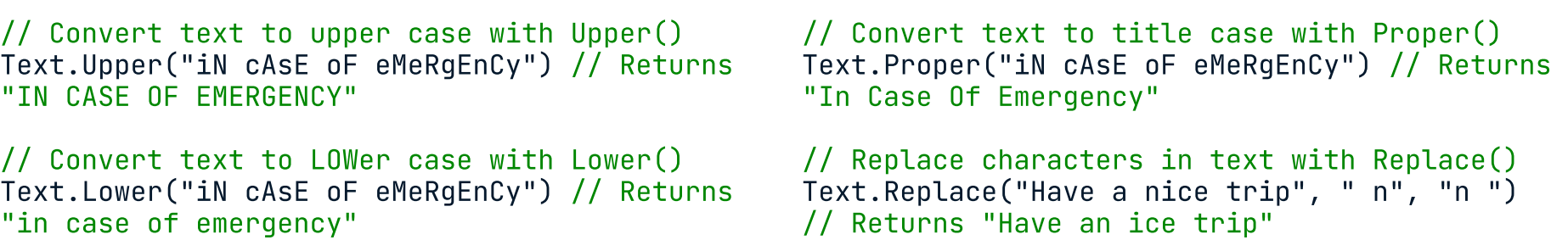

### Type Conversion

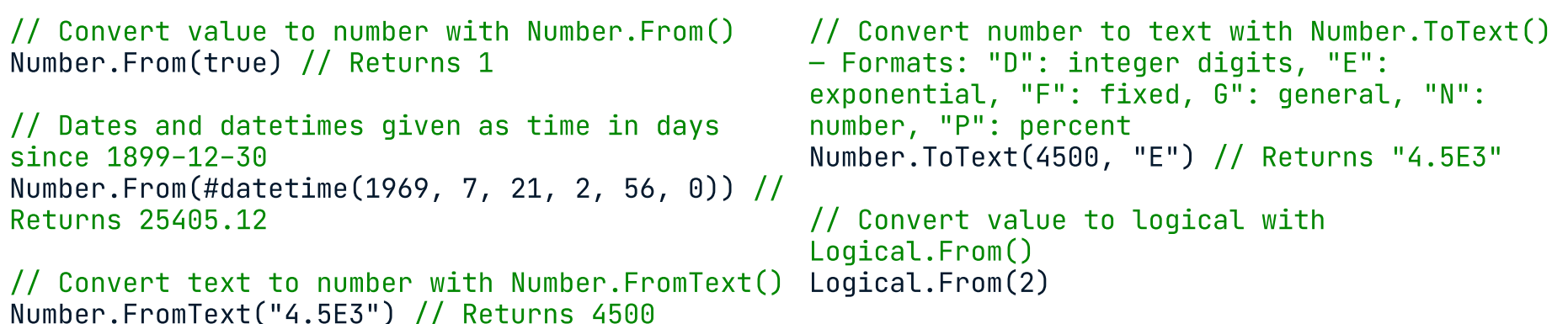

### Functions

// Define a function with (args) => calculations let

#### Math functions

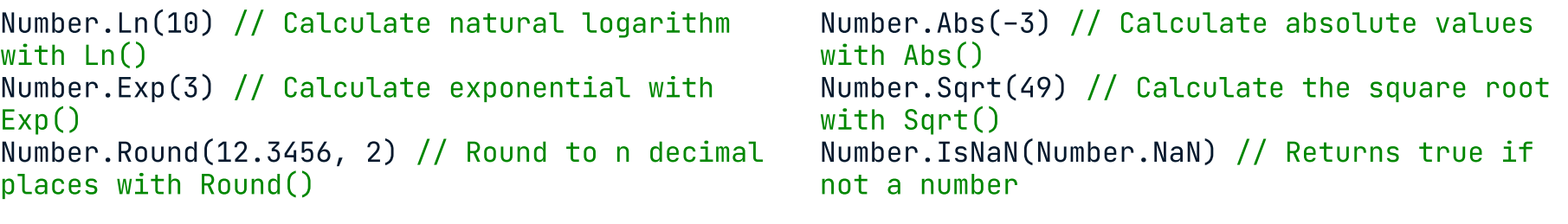

## **Text Values**

# **R** datacamp

# Data Transformation with Power Query M in Power BI

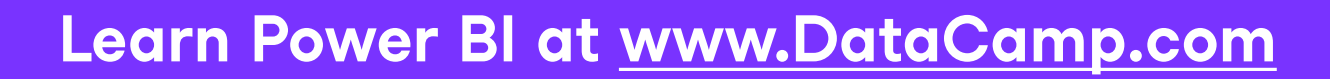

### **Definitions**

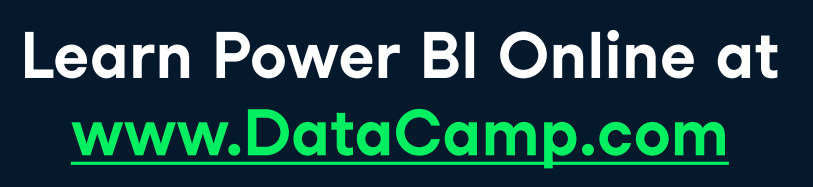

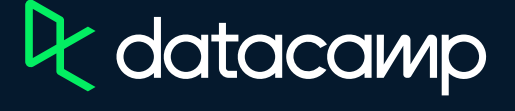